# **ISSISP 2017 - Tamperproofing Engineering Code Obfuscation**

Christian Collberg

Department of Computer Science University of Arizona

<http://collberg.cs.arizona.edu>

[collberg@gmail.com](mailto:collberg@gmail.com?subject=)

Supported by NSF grants 1525820 and 1318955 and by the private foundation that shall not be named

# What is Tamperproofing?

Bob wants to modify the program binary so that it does something different than we want: •remove functionality (license check) •change data (password, cryptographic key) •add functionality (print, save game) Tamperproofing the code makes it stop working if Bob changes as little as a byte of the binary!

Tamperproofing has to do two things: 1. detect tampering 2. respond to tampering

Essentially:

if (tampering-detected()) respond-to-tampering()

but this is too unstealthy!

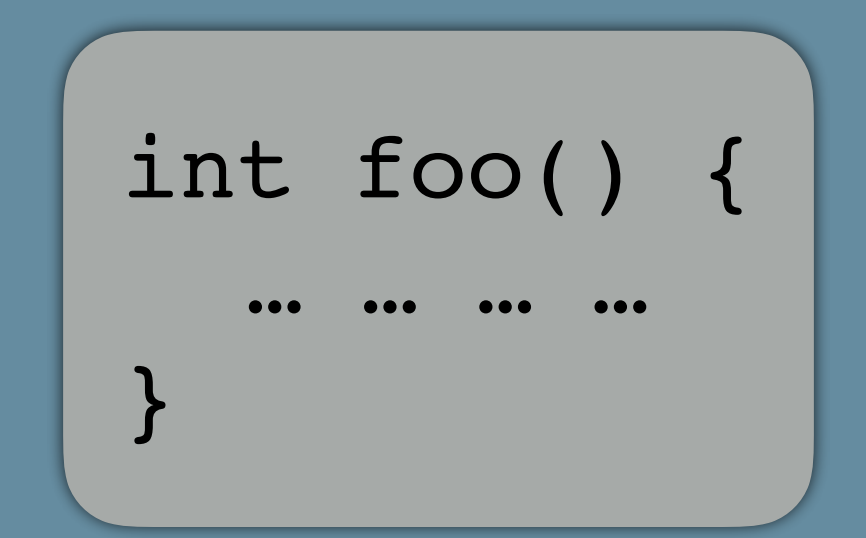

**Detect** tampering

## int main () {

### **if** (**foo-has-changed-in-any-way())**

*crash the program*

*phone home*

- *refuse to run*
- *run slower*

*make wrong results*

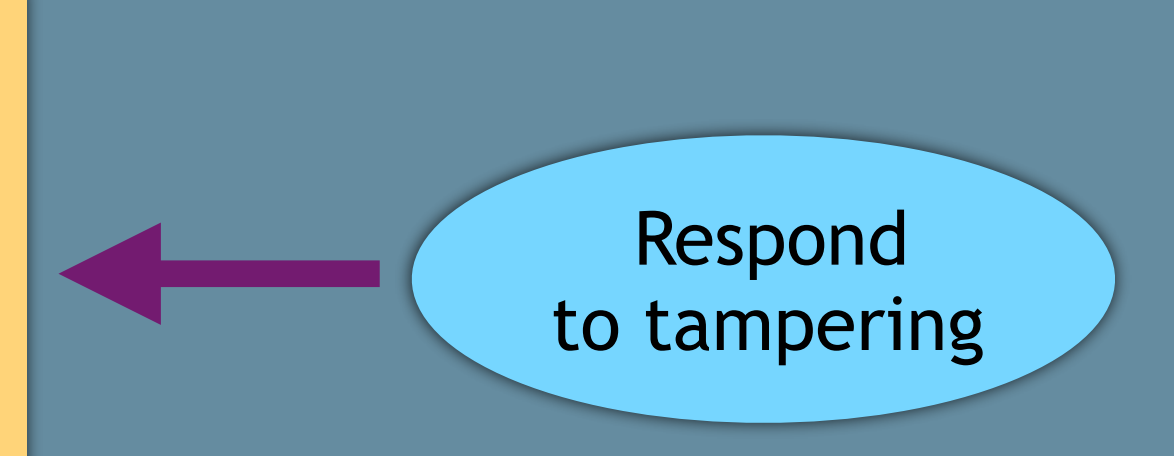

foo();

}

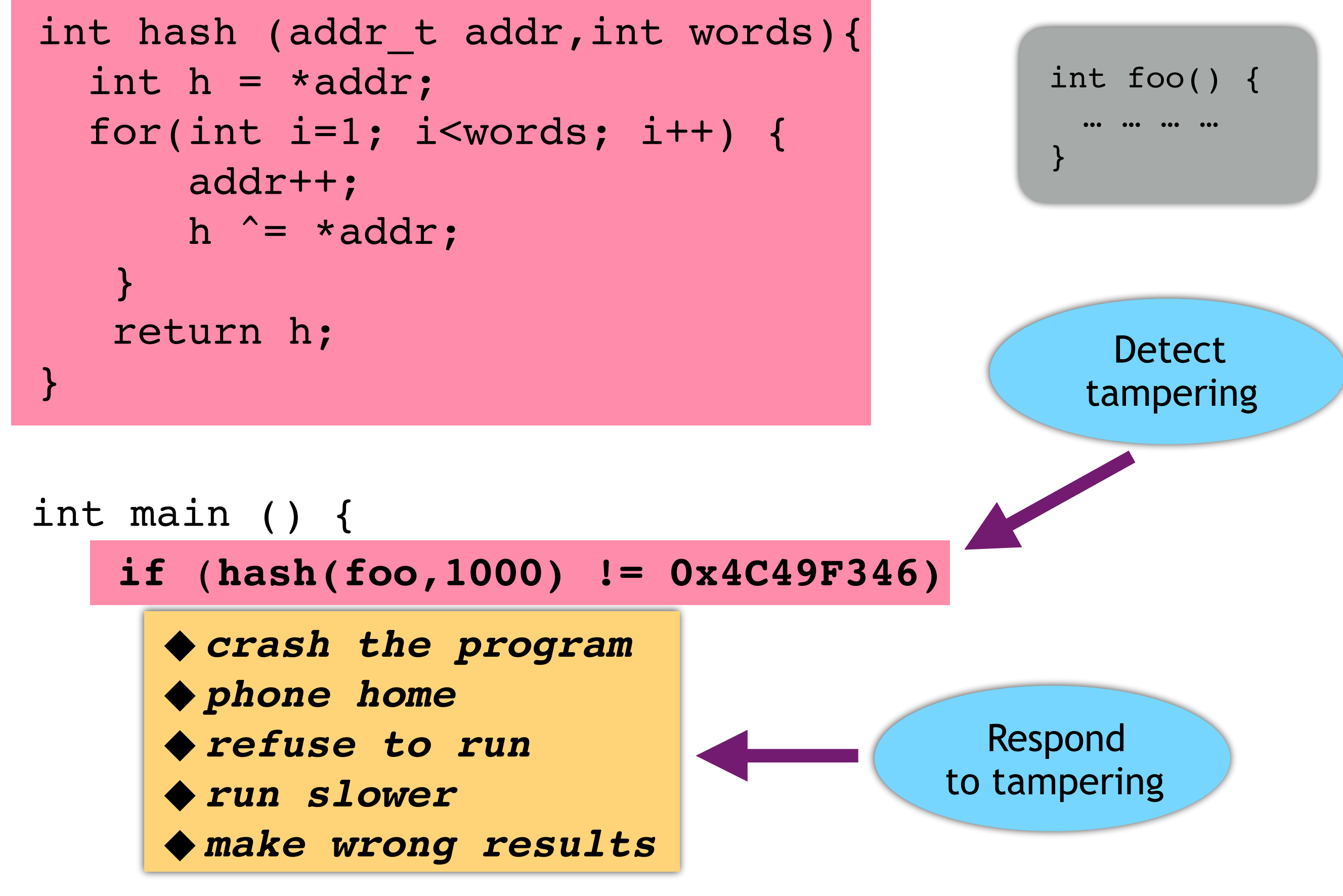

 $foo()$  ;

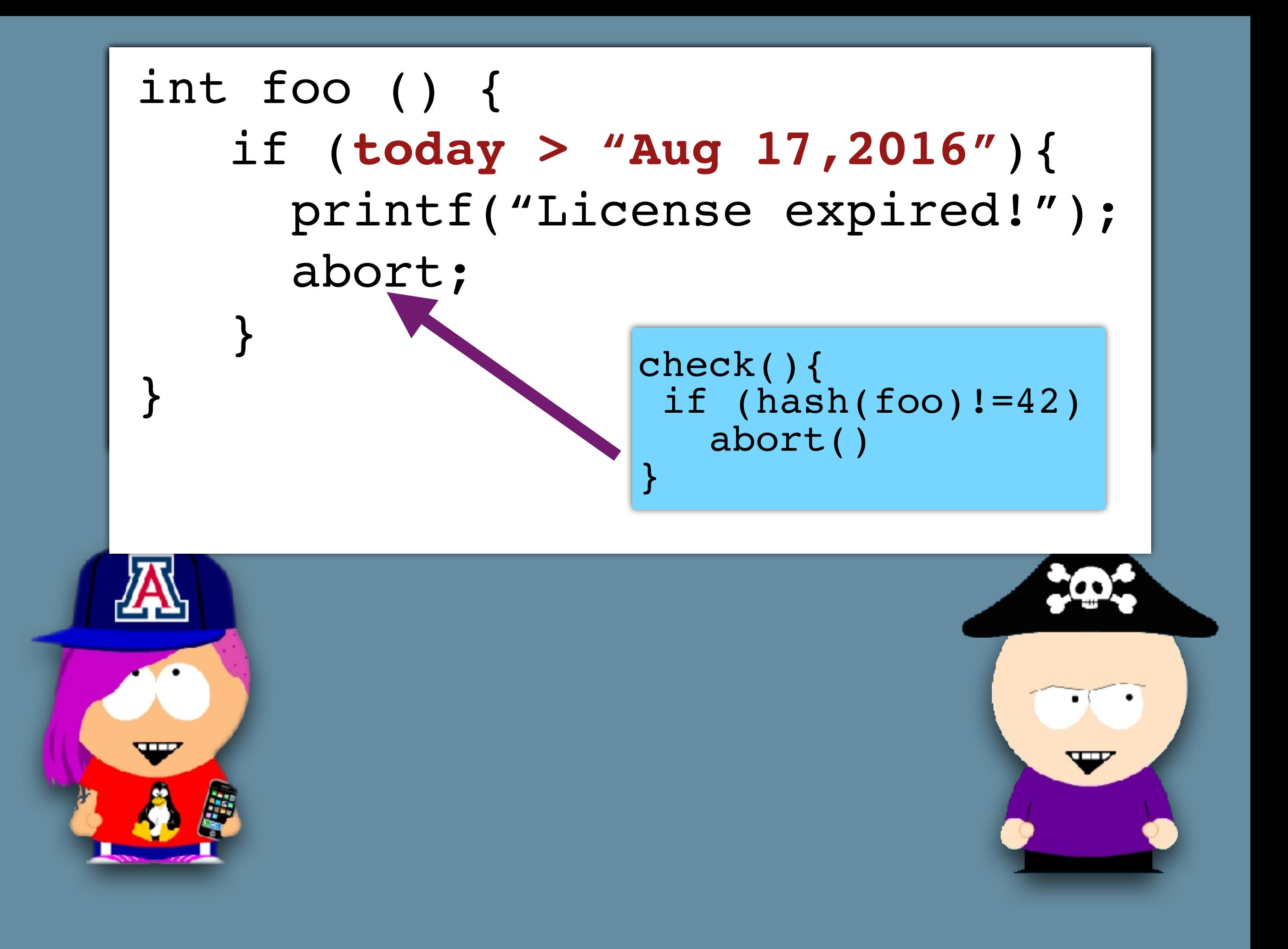

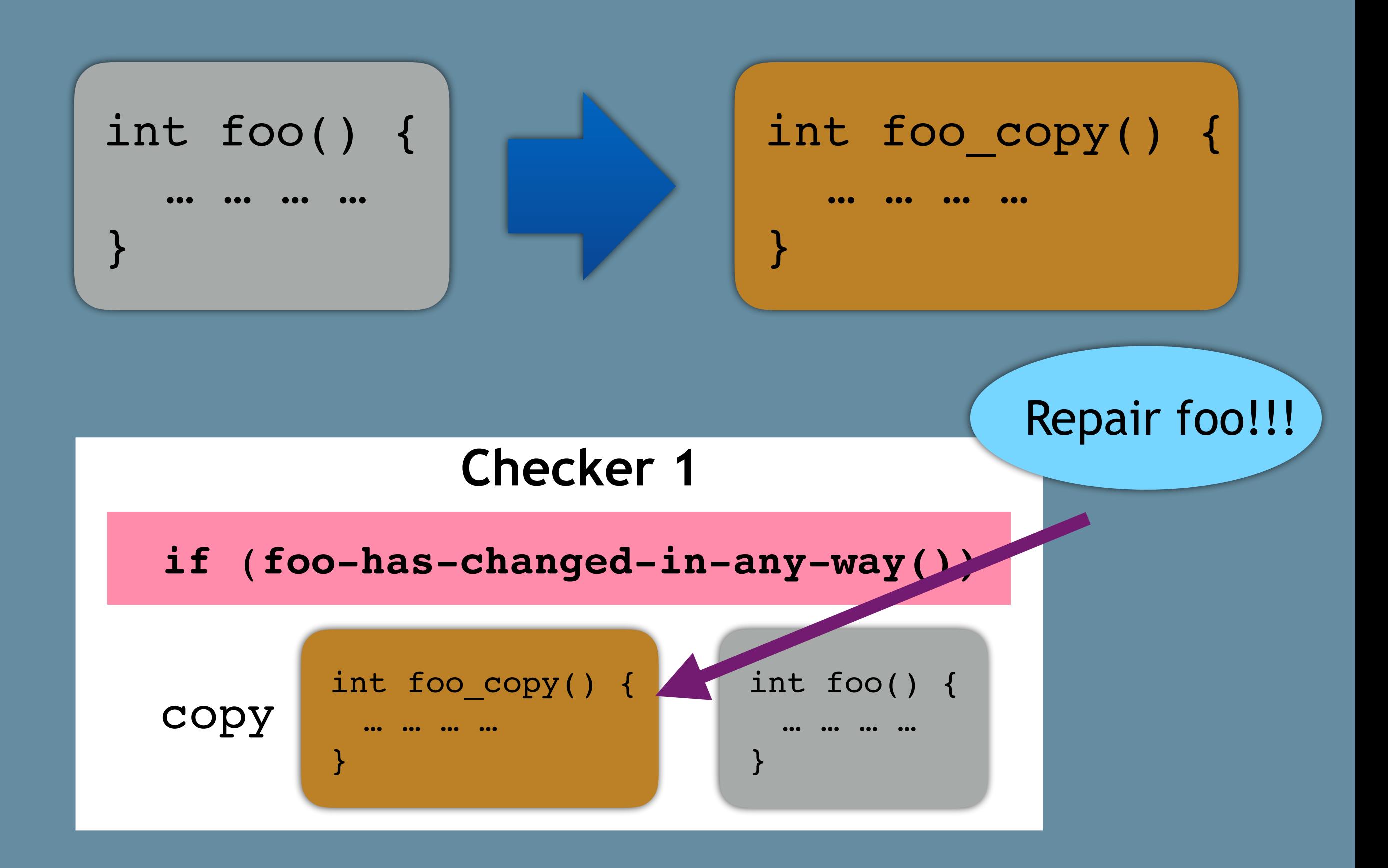

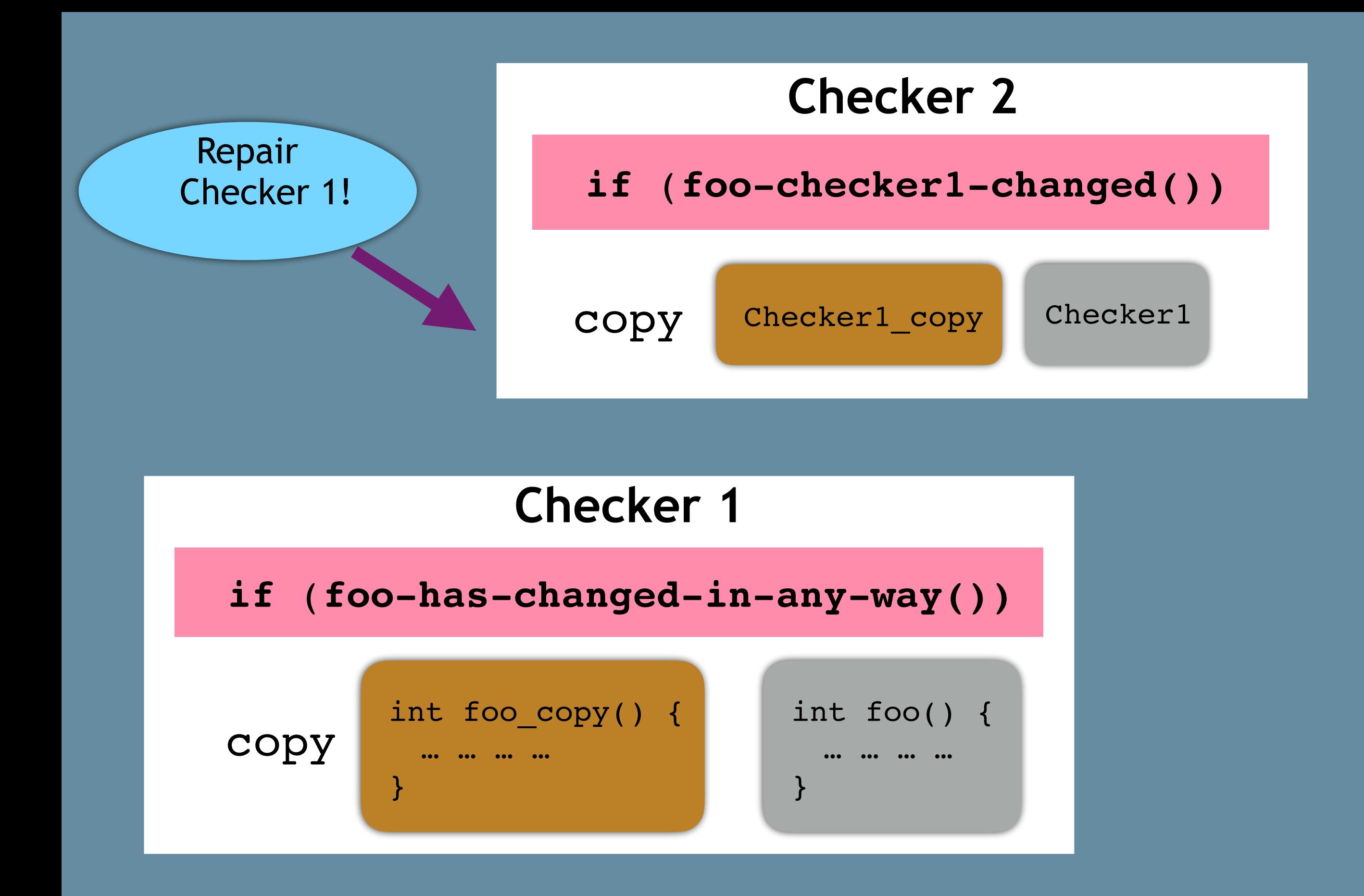

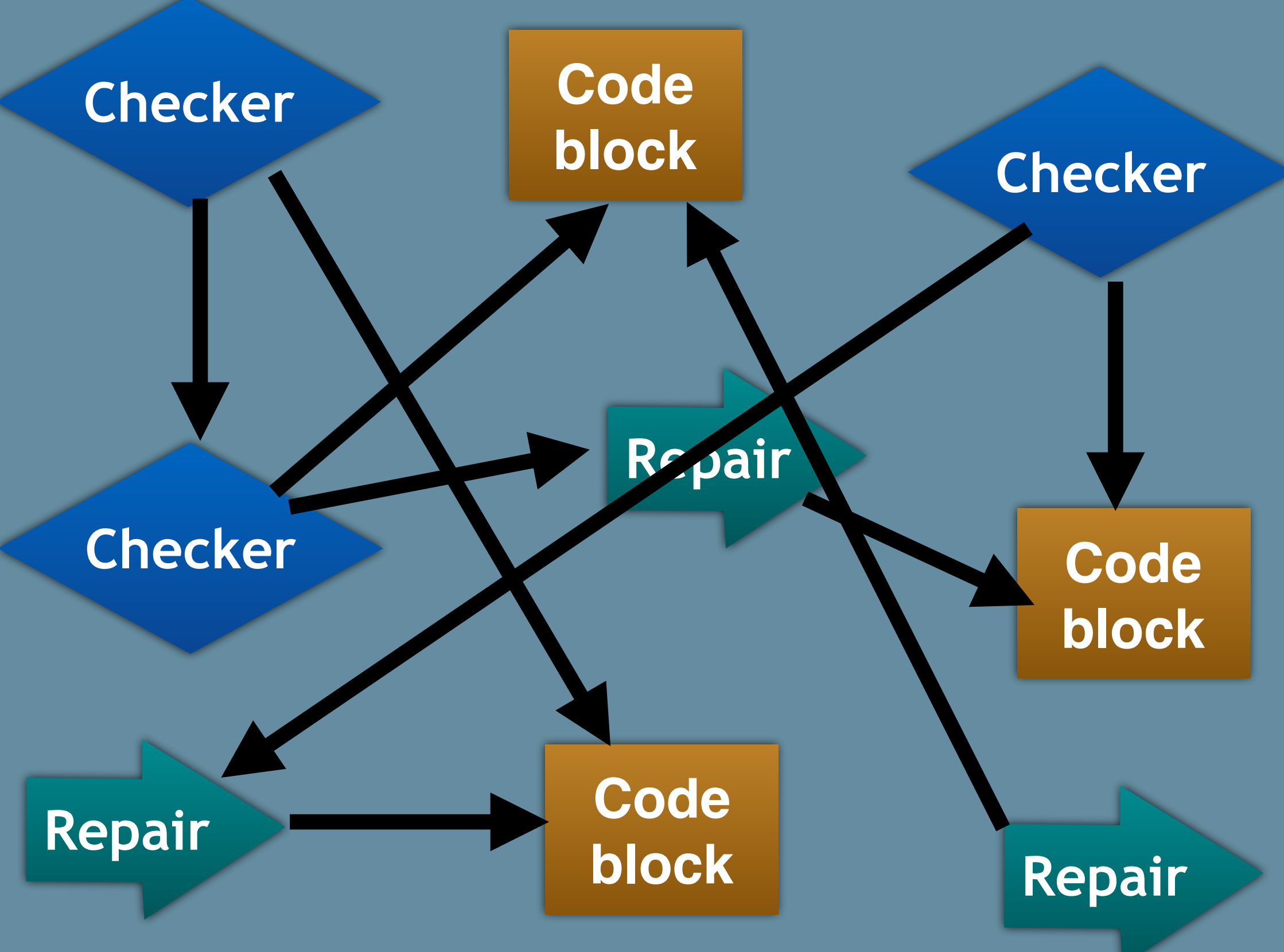

```
uint32 Skypes hash function () {
  addr t addr =(addr t)((uint32)addr ^(uint32)addr);
  addr = (addr t)((uint32) addr + 0 x688E5C);uint32 hash = 0x320E83 \degree 0x1C4C4 ;
  int bound = hash + 0 xFFCC5AFD ;
```

```
do {
   uint32 data =*((addr t)((uint32)addr + 0x10));
    goto b1; asm volatile (". byte 0x19"); b1:
   hash = hash \oplus data; addr -= 1; bound --;
} while (bound !=0);
```

```
goto b2; 
 asm volatile (".byte 0x73"); 
b2:
goto b3; 
 asm volatile (".word 0xC8528417,…"); 
b3:
hash -= 0x4C49F346; return hash;
```
}

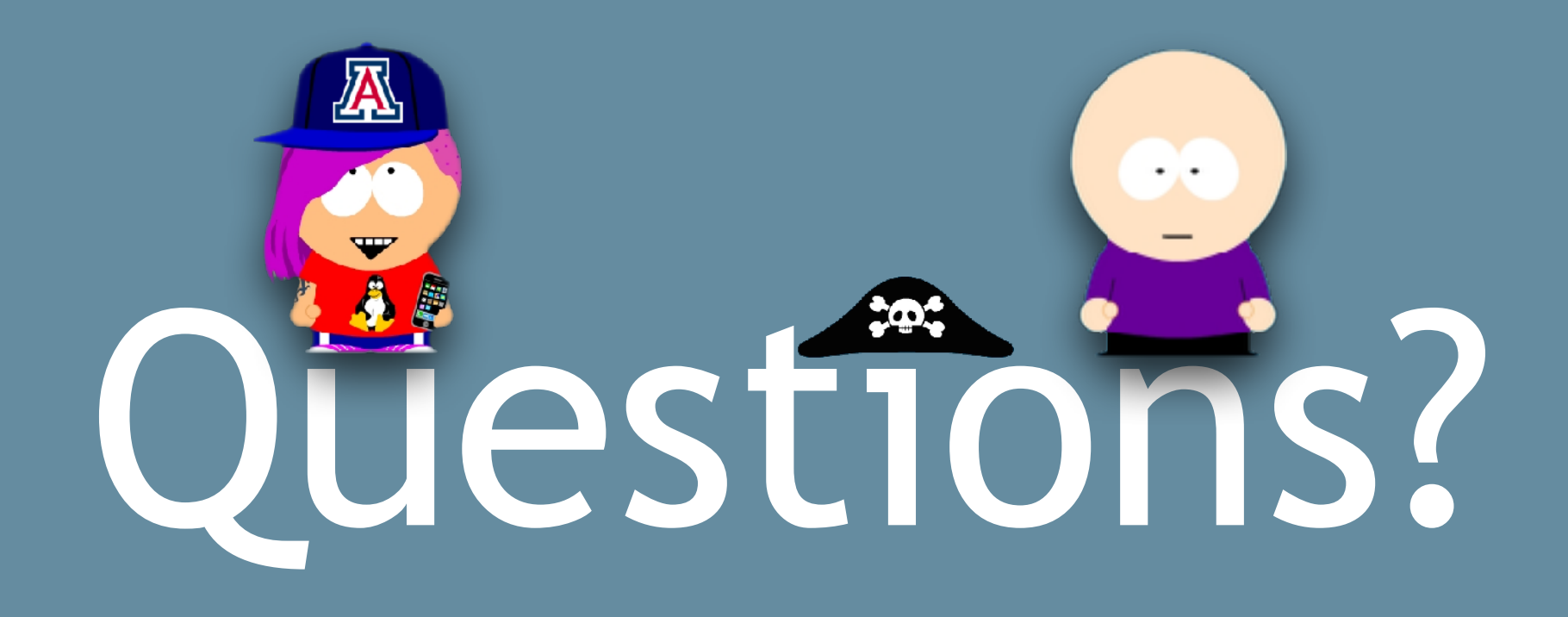